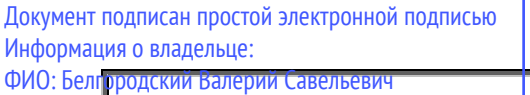

#### Должность<mark>: Ректор – БЮССИЙСКИЙ ГОСУДАРСТВЕННЫЙ УНИВЕРСИТЕТ</mark> им. А.Н. Косыгина Дата подп<mark>исания: 25.08.2023 16.24.31</mark> Уникальный программный ключ:

(Технол<mark>огии. Дизайн. Искусство)</mark> 8df276ee93e17c18e7bee9e7cad2d0ed9ab82473

Экземпляр №1

# СК ДП-М 12.01-2019

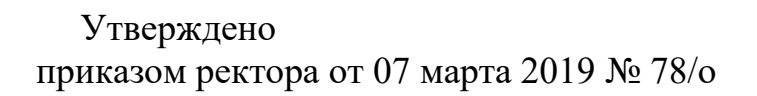

# **РЕКОМЕНДАЦИИ к оформлению выпускной квалификационной работы**

**Москва 2019 г.**

Настоящие Рекомендации определяют требования к оформлению выпускной квалификационной работы с целью обеспечения качества подготовки и установления единых правил оформления выпускных квалификационных работ (далее – ВКР).

Написание и оформление выпускной квалификационной работы должно проводиться в соответствии с Положением о порядке проведения государственной итоговой аттестации.

# **1. Общие положения**

**1.1** Настоящие Рекомендации определяют требования к оформлению выпускной квалификационной работы с целью обеспечения качества подготовки и установления единых правил оформления выпускных квалификационных работ (далее – ВКР).

Написание и оформление выпускной квалификационной работы должно проводиться в соответствии с Положением о порядке проведения государственной итоговой аттестации выпускников, действующим в ФГБОУ ВО «Российский государственный университет им. А.Н. Косыгина (Технологии. Дизайн. Искусство)» и требованиями к оформлению текстовой документации, изложенными в действующих стандартах:

ГОСТ 7.0.12-2011 СИБИД. Библиографическая запись. Сокращение слов на русском языке. Общие требования и правила составления;

ГОСТ 7.0.11-2011 СИБИД. Диссертация и автореферат диссертации. Структура и правила оформления;

ГОСТ 7.32-2001 СИБИД. Отчет о научно-исследовательской работе. Структура и правила оформления;

ГОСТ 7.0.5-2008 СИБИД. Библиографическая ссылка. Общие требования и правила составления;

ГОСТ 7.11-2004 СИБИД. Библиографическая запись. Сокращение слов и словосочетаний на иностранных европейских языках;

ГОСТ Р 7.0.100 - 2018 СИБИД. Библиографическая запись. Библиографическое описание. Общие требования и правила составления;

ГОСТ 7.82-2001 СИБИД. Библиографическая запись. Библиографическое описание электронных ресурсов. Общие требования и правила составления;

ГОСТ 7.80-2000 СИБИД. Библиографическая запись. Заголовок. Общие требования и правила составления.

**1.2** Общие требования к содержанию, определяющие качество ВКР, состоят в следующем:

- четкость и логическая последовательность изложения материала;

- убедительность аргументации;

- краткость и точность формулировок, исключающих возможность неоднозначного толкования;

- конкретность изложения результатов работы;

- обоснованность рекомендаций и предложений.

**2 Структура ВКР**

**2.1 Титульный лист.**

**2.2 Задание** по выполнению выпускной квалификационной работы.

**2.3 Содержание -** перечень названий всех разделов (глав), подпунктов, глоссарий (*при наличии*) и приложения, которые указываются в строгой последовательности с обозначением страниц начала каждой части.

**2.4 Введение -** раскрывает актуальность проблемы исследования, цель, задачи, объект, предмет, методы исследования и т.д.; содержит краткий обзор современного состояния поставленной в ВКР проблемы (перечисляются все наиболее значимые авторы, проводившие научные или научно-практические исследования по данной проблеме) и критический анализ изученной литературы.

Список публикаций автора по теме выпускной квалификационной работы (для магистрантов является обязательным).

**2.5 Основная часть,** как правило, состоит из соразмерных по объему глав, в содержании которых подробно рассматривается методика и техника исследования, излагаются и обобщаются результаты.

При проектном характере ВКР основная часть содержит анализ современного состояния проблемы (Литературный обзор), методика и техника исследования, полученные научные результаты и их обобщение или характеристика сырья и материалов, технологические расчеты и оборудование, экологическая и экономическая характеристика разрабатываемой технологии.

**2.6 Заключение** содержит краткую трактовку полученных результатов, их научную и практическую ценность или экономический эффект.

**2.7 Глоссарий** (список терминов) - *не является обязательной частью* (при наличии указывается не менее 15-20 понятий).

# **1.8 Список использованных источников.**

**1.9 Приложения** (при большом объеме оформляется в виде самостоятельного блока в специальной папке).

Если результаты работы используются в производстве - необходимо приложить (но не вшивать в папку) акты внедрения или использования результатов ВКР.

# **3 Оформление структурных частей ВКР**

**3.1** Каждая структурная часть работы начинается с новой страницы.

Названия разделов (заголовки разделов) - «ВВЕДЕНИЕ», «СОДЕРЖАНИЕ», «ОСНОВНАЯ ЧАСТЬ», «ЗАКЛЮЧЕНИЕ», «СПИСОК ИСПОЛЬЗОВАННЫХ ИСТОЧНИКОВ И ЛИТЕРАТУРЫ» и т.д. печатаются прописными (заглавными) буквами по центру строки, без подчеркивания. Точка в конце названия не ставится. Расстояние между заголовком и текстом должно быть равно 2 интервалам.

**3.2** Наименования, включенные в «Содержание», записывают строчными буквами, начиная с прописной буквы. Указание "стр." должно отсутствовать. Титульный лист и задание в «Содержание» не включаются.

**3.3** В «Основной части» приводятся данные, отражающие сущность, методику и основные результаты выполненной работы:

- выбор направления исследования, включающий его обоснование, методы решения задач и их сравнительную оценку, а также описание выбранной общей методики проведения работы;

- процесс теоретических и (или) экспериментальных исследований, включая определение характера и содержания теоретических исследований, методы исследований, методы расчета;

- обобщение и оценку результатов исследований, оценку достоверности полученных результатов и их сравнение с аналогичными результатами отечественных и зарубежных работ.

3.4 «Основная часть» работы делится на разделы (главы) и подразделы (параграфы):

- каждый раздел (глава) содержит пункты и подпункты; в конце каждого раздела (главы) формулируются краткие выводы по результатам проведенного анализа; каждый раздел (главу) рекомендуется начинать с нового листа (страницы); разделы (главы) должны иметь порядковые номера в пределах всего документа, обозначенные арабскими цифрами без точки:

- подразделы должны иметь нумерацию в пределах каждого раздела; номер подраздела состоит из номеров раздела и подраздела, разделенных точкой; в конце номера подраздела точка не ставятся; разделы, как и подразделы, могут состоять из одного или нескольких пунктов:

- внутри пунктов или подпунктов могут быть приведены перечисления; перед каждой позицией перечисления следует ставить дефис или, при необходимости ссылки в тексте документа на одно из перечислений, строчную букву, после которой ставится скобка; для дальнейшей детализации перечислений необходимо использовать арабские цифры, после которых ставится скобка, а запись производится с абзацного отступа.

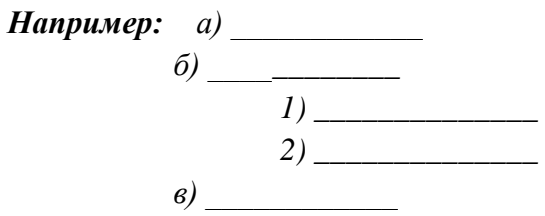

Каждый пункт, подпункт и перечисление записывают с абзацного отступа. Разделы, подразделы должны иметь заголовки. Пункты, как правило, заголовков не имеют. Заголовки должны четко и кратко отражать содержание разделов, подразделов. Заголовки следует печатать с прописной буквы без точки в конце, не подчеркивая. Переносы слов в заголовках не допускаются. Если заголовок состоит из двух предложений, их разделяют точкой.

3.5 Переносы слов в заголовках разделов и подразделов не допускаются.

3.6 В работе должны применяться научно-технические термины, обозначения и определения, а также сокращения слов, установленные соответствующими стандартами, а при их отсутствии - общепринятые в научно-технической литературе.

3.7 Допускается применение узкоспециализированных сокращений, символов и терминов. Их необходимо расшифровать после первого упоминания (*например*, ФСА – функционально-стоимостной анализ и т.д.); в последующем тексте эту расшифровку повторять не следует.

3.8 ВКР оформляется на русском языке. Помимо оформления текста ВКР на русском языке, допускается также ее оформление (полное или частичное) на иностранном языке (английском, немецком и французском) в форме дополнительного приложения.

# **4 Объем ВКР**

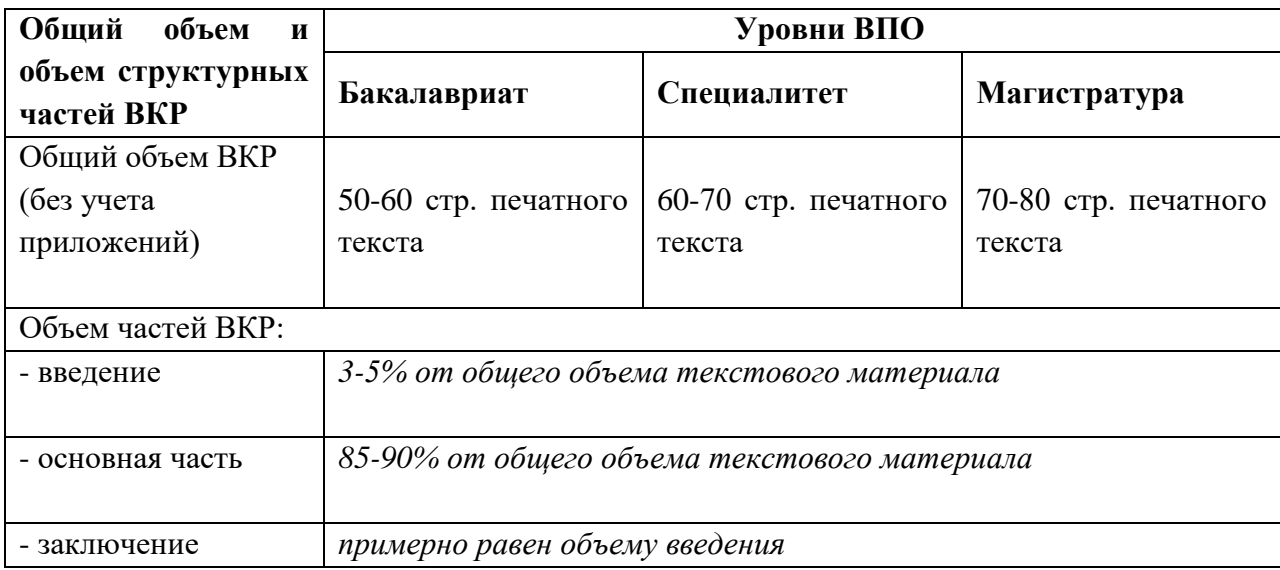

# **5 Оформление текстового, табличного, формульного и иллюстративного материала**

**5.1** Требования к формату ВКР

Выпускная квалификационная работа должна быть напечатана на одной стороне листа белой бумаги форматом **А4 (210х297 мм)** по ГОСТ 9327-60, ориентация **– книжная** (кроме приложений); параметры страницы - поля (мм): левое -**30**, верхнее - **20,** нижнее – **20**, правое – **10**; печать текста на компьютере - **односторонняя**, междустрочный интервал – **1,5**; шрифт **Times New Roman** (размер основного текста – **14 пт**; размер шрифта сносок, таблиц, приложений – **12 пт**); выравнивание текста – **по ширине, без отступов**; абзац – **1,25 см**; автоматическая расстановка переносов.

Шрифт должен быть четким. Плотность текста - одинаковой.

Вписывать в текст работы отдельные слова, формулы, условные знаки допускается, при этом плотность вписанного текста должна быть приближена к плотности основного текста.

**5.2** Нумерация страниц работы и приложений должна быть сквозная. Все страницы работы, включая иллюстрации, список литературы и приложения, нумеруются арабскими цифрами по порядку от титульного листа до последней страницы без пропусков и повторений. На титульном листе и задании номер страницы не ставится, но в общую нумерацию страниц работы они включаются. Порядковый номер ставится в центре нижней части листа без точки, начиная с цифры 3.

**5.3** Оформление табличного материала

Цифровой материал, результаты расчетов и анализа, как правило, оформляются в виде таблиц, включаемых как в основную часть ВКР (выравнивание по центру), так и в приложения; на каждую таблицу в тексте должна быть сделана ссылка (*например, Данные таблицы 2.1 показывают…*, *Результаты расчетов представлены в таблице 2.2).*

Заголовки граф и строк таблицы пишутся с прописной буквы в форме единственного числа, а подзаголовки граф — со строчной буквы, если они составляют одно предложение с заголовком, или с прописной буквы, если они имеют самостоятельное значение; в конце заголовков и подзаголовков таблиц точки не ставятся.

Если все показатели, приведенные в графах таблицы, выражены в одной и той же единице физической величины, то ее обозначение необходимо помещать над таблицей справа.

Если в большинстве граф таблицы приведены показатели, выраженные в одних и тех же единицах физических величин, но имеются графы с показателями, выраженными в других единицах физических величин, то над таблицей следует писать наименование преобладающего показателя и обозначение его физической величины, а в подзаголовках остальных граф приводить наименование показателей и/или обозначения других единиц физических величин.

Надпись «Таблица...» помещается над таблицей слева с указанием ее номера (знак № и точка не ставятся), после знака (-) пишется тематический заголовок с прописной буквы, который не подчеркивается и точка в конце которого не ставится.

Нумерация таблиц может быть сквозной (например, Таблица 1, Таблица 2) или в пределах раздела (например, Таблица 1.1, Таблица 1.2, где первая цифра обозначает номер раздела, вторая - порядковый номер таблицы).

Не предусматривается графа «№ п/п»; строка с нумерацией граф таблицы арабскими цифрами необходима в том случае, если в тексте имеются ссылки на ее графы.

Незаполненных граф и/или строк в таблице не должно быть; при отсутствии данных в соответствующей графе и/или строке ставится прочерк.

В случае переноса таблицы на другой лист заголовок таблицы не дублируется, а в левом верхнем углу указывается: «Продолжение таблицы...»; строка с нумерацией граф дублируется при ее наличии;

При большом количестве таблиц часть из них следует оформлять в виде приложений.

# Например,

Таблица 1 - Абсолютная (г/м) и относительная (%) влажность по данным ГМС "Ноглики" [2]

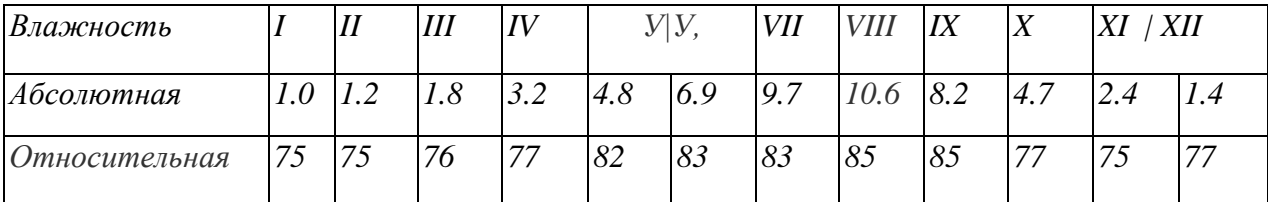

5.4 Оформление формульного материала

Формулы размещаются отдельными строками и нумеруются в пределах раздела (первая цифра обозначает номер раздела, вторая - номер формулы).

Номер проставляется арабскими цифрами с правой стороны листа на уровне формулы в круглых скобках.

После формулы ставится запятая и с новой строки после слова «где» идет расшифровка кажлого обозначения.

# Например:

 $S = a^2$ ,  $(2.1)$ где  $S$  – плошадь квадрата, м<sup>2</sup>, а - сторона квадрата, м.

Формулы, следующие одна за другой и не разделенные текстом, отделяются запятой.

Размеры прописных букв и цифр формул – 6-8 мм, строчных -3-4 мм, индексы и показатели в 1,5-2 раза меньше буквенных обозначений.

На формулы, заимствованные из литературных источников, делается ссылка в квадратных скобках (*например, 23, с.50 ).*

**5.5** Оформление иллюстративного материала

Иллюстрации (чертежи, схемы, графики, рисунки) располагаются после первой ссылки на них в тексте и должны иметь наименования. При необходимости их снабжают поясняющими данными (подрисуночный текст). Наименование иллюстрации помещают над ней, поясняющие данные - под ней.

Иллюстрации, которые расположены на отдельных страницах работы, включаются в общую нумерацию страниц; обозначаются словом «Рис.» и нумеруются последовательно арабскими цифрами в пределах раздела, за исключением иллюстраций, приведенных в «приложении».

Номер иллюстрации должен состоять из номера раздела и порядкового номера иллюстрации, разделенных точкой (*например, Рисунок 1.2.* - второй рисунок первого раздела).

За номером иллюстрации помещают текст поясняющей подписи. Если в работе приведена одна иллюстрация, то ее не нумеруют и слово «Рис.» не пишут.

Иллюстрации должны быть расположены так, чтобы их было удобно рассматривать без поворота работы или с поворотом по часовой стрелке.

Чертеж, иллюстрирующий текст, выполняется упрощенно с целью повышения наглядности. В приводимых в тексте чертежах опускаются некоторые детали, узлы и даже отдельные позиции, не требующиеся для понимания описываемой машины, конструкции механизма, прибора или установки. Не приводятся также спецификация, примечания и прочие надписи. Если они нужны, их вносят в подрисуночную подпись. На чертеже оставляют лишь позиции, необходимые для его объяснения в тексте. В остальном оформление чертежа (нумерация позиций, штриховка, условные обозначения и т.д.) выполняется в соответствии с требованиями ЕСКД.

Правильно оформленные графики и диаграммы имеют предельно краткие надписи (лучше буквенные обозначения) для каждой из осей. Отдельные кривые нумеруются курсивными арабскими цифрами.

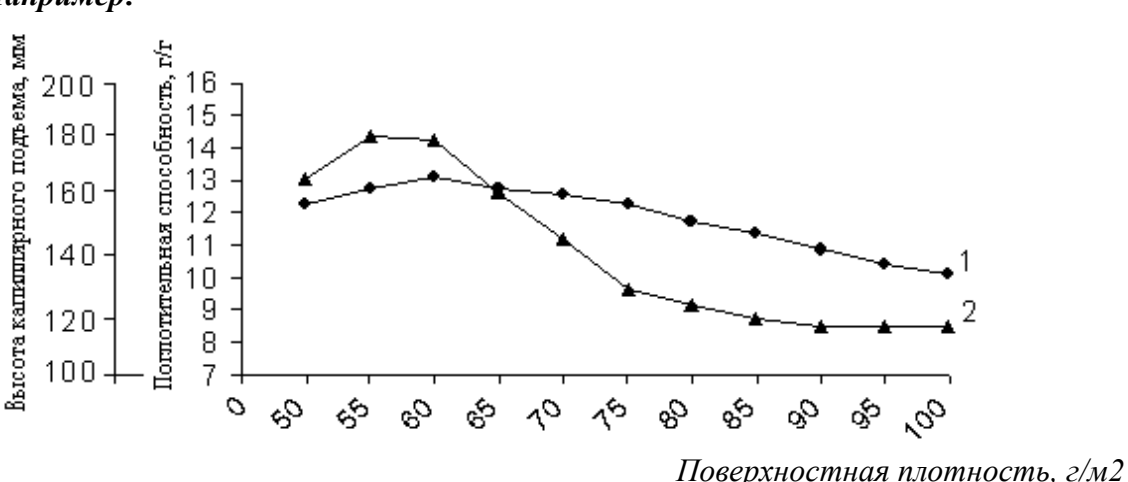

*Например:*

*Рис. 1. Зависимость поглотительной способности (1) и высоты капиллярного*

#### **5.6** Обозначение в тексте физических величин

Единицы физической величины одного и того же параметра в пределах одного документа должны быть постоянными.

Числовые значения величин с обозначением единиц физических величин и единиц счета следует писать цифрами (*например, 100 м, 150 тыс. руб.),* а числа от одного до девяти без обозначения физических величин и единиц счета – словами (*например, Объем продаж увеличился в два раза, (но:… в 15 раз)*.

# **Не допускается:**

- сокращение обозначений физических и стоимостных величин, если они употребляются без цифр (*например, 100 руб., но: стоимость выражается в рублях*);

- употребление математических знаков **, , =, %, №** без числового выражения *(например, 100 %; но: процент производительности труда равен ста*).

- применение математического знака (–) перед отрицательными значениями величин (следует писать слово «минус»), за исключением формул, таблиц, рисунков;

- отделение (перенос на разные строки или страницы) единиц физических величин от числового значения.

4.7 Таблицы, рисунки, чертежи, схемы, графики, фотографии в тексте работы должны быть выполнены или наклеены на стандартных листах белой бумаги. Подписи и пояснения к рисункам, схемам и таблицам должны быть выполнены там же, где рисунок.

# **6 Оформление сносок и ссылок**

Библиографическая ссылка является частью справочного аппарата документа и служит источником библиографической информации о документах – объектах ссылки.

Библиографическая ссылка содержит библиографические сведения, необходимые и достаточные для идентификации, поиска и общей характеристики документа (его составной части или группы документов), цитируемого, рассматриваемого или упоминаемого в тексте ВКР.

Допускается предписанный знак точку и тире, разделяющий области библиографического описания, заменять точкой.

По составу элементов библиографическая ссылка может быть полной или краткой, в зависимости от вида ссылки, ее назначения, наличия библиографической информации в тексте документа.

По месту расположения в документе различают библиографические ссылки:

внутритекстовые, подстрочные, затекстовые.

**6.1 Внутритекстовые** библиографические ссылки, помещенные в тексте документа, заключают в круглые скобки.

# *Например,*

*- (Аренс В. Ж. Азбука исследователя. М. : Интермет Инжиниринг, 2006)*

*- (Потемкин В. К., Казаков Д. Н. Социальное партнерство: формирование, оценка, регулирование. СПб., 2002. 202 с.).*

Ссылки в тексте на номер рисунка, таблицы, страницы, главы пишут сокращенно и без значка «№» (*например, рис. 3, табл. 4, с. 34, гл. 2.)* Если указанные слова не сопровождаются порядковым номером, то их следует писать в тексте полностью, без сокращений (например, из рисунка видно, что...», «таблица показывает, что... и т.д.)

Ссылку в тексте на отдельный раздел ВКР заключают в круглые скобки, помещая впереди сокращение «см.».

 $6.2$ Подстрочные библиографические ссылки, оформляются как примечание, вынесенное из текста документа вниз полосы (в сноску).

Их располагают под текстом каждой страницы, отделяя от него пробелом в 1,5 интервала и строкой. Связь подстрочной ссылки с текстом осуществляют с помощью знака сноски<sup>1</sup>, который набирают на верхнюю линию шрифта.

Для оформления подстрочных ссылок используется меню «Вставка, ссылка, сноска» текстового редактора Microsoft Word.

# Например,

полная запись:

<sup>1</sup> Тарасова В. И. Политическая история Латинской Америки: учеб. для вузов. - 2-е изд. -М.: Проспект, 2006. - С. 305-412.

#### краткая запись:

<sup>1</sup> Тарасова В. И. Политическая история Латинской Америки. М., 2006. С. 305

При наличии в тексте библиографических сведений, идентифицирующих электронный ресурс удаленного доступа, допускается указывать в подстрочной ссылке только электронный адрес документа (для обозначения электронного адреса используют аббревиатуру «URL»). Например,

<sup>2</sup> Официальные периодические издания: электрон. путеводитель / Рос. нац. б-ка, Центр правовой информации. [СПб.], 2005-2007. URL: http://www.nlr.ru/lawcenter/izd/index.html (дата обрашения: 18.01.2007).

или, если о данной публикации говорится в тексте документа:

 $2$  URL: http://www.nlr.ru/lawcenter/izd/index.html

При нумерации подстрочных библиографических ссылок применяют сквозную нумерацию по всему тексту, в пределах каждой главы, раздела, части и т. п., или - для данной страницы документа.

6.3 Совокупность затекстовых библиографических ссылок He является библиографическим списком или указателем, как правило, также помешаемыми после текста документа и имеющими самостоятельное значение в качестве библиографического пособия.

При нумерации затекстовых библиографических ссылок используется сплошная нумерация для всего текста документа в целом или для отдельных глав, разделов, частей и т.п.

Для связи с текстом документа порядковый номер библиографической записи в затекстовой ссылке указывают в знаке выноски, который набирают на верхнюю линию шрифта, или в отсылке, которую приводят в квадратных скобках в строку с текстом документа.

# *Например,*

#### **в тексте:**

*Общий список справочников по терминологии, охватывающий время не позднее середины ХХ века, дает работа библиографа И. М. Кауфмана<sup>59</sup> .*

# **в затекстовой ссылке:**

*<sup>59</sup> Кауфман И. М. Терминологические словари : библиография. М., 1961.*

*или*

**в тексте:**

*[10, с. 81]* 

*[10, с. 106]* 

#### **в затекстовой ссылке:**

*10. Бердяев Н. А. Смысл истории. М. : Мысль, 1990. 175 c.*

**6.4** Оформление повторных ссылок

При повторе ссылок на один и тот же объект различают библиографические ссылки:

- **первичные**, в которых библиографические сведения приводятся впервые в данном документе;

- **повторные**, в которых ранее указанные библиографические сведения повторяются в сокращенной форме при условии, что все необходимые для идентификации и поиска этого документа библиографические сведения указаны в первичной ссылке на него.

Повторные ссылки могут быть внутритекстовыми, подстрочными, затекстовыми.

В повторной ссылке, содержащей запись на документ, созданный одним, двумя или тремя авторами, приводят заголовок, основное заглавие и соответствующие страницы.

В повторной ссылке, содержащей запись на документ, созданный четырьмя и более авторами, или на документ, в котором авторы не указаны, приводят основное заглавие и страницы.

Допускается сокращать длинные заглавия, обозначая опускаемые слова многоточием с пробелом до и после этого предписанного знака.

# *Например,*

# **внутритекстовые ссылки:**

*Первичная (Васильев С. В. Инновационный маркетинг. М., 2005)*

*Повторная (Васильев С. В. Инновационный маркетинг. С. 62)*

# **подстрочные ссылки:**

*Первичная <sup>1</sup>Гаврилов В. П., Ивановский С. И. Общество и природная среда. М. : Наука, 2006. 210 с.*

*Повторная <sup>15</sup>Гаврилов В. П., Ивановский С. И. Общество и природная среда. С. 81.* **затекстовые ссылки:**

*Первичная 57. Шапкин А. С. Экономические и финансовые риски: оценка, управление, портфель инвестиций. Изд. 3-е. М., 2004. 536 с.* 

*Повторная 62. Шапкин А. С. Экономические и финансовые риски. С. 302.*

**6.5** При последовательном расположении первичной и повторной ссылок текст повторной ссылки заменяют словами «Там же» или «Ibid.» (ibidem) для документов на языках, применяющих латинскую графику. В повторной ссылке на другую страницу к словам «Там же» добавляют номер страницы, в повторной ссылке на другой том (часть, выпуск и т.п.) документа к словам «Там же» добавляют номер тома.

# *Например,*

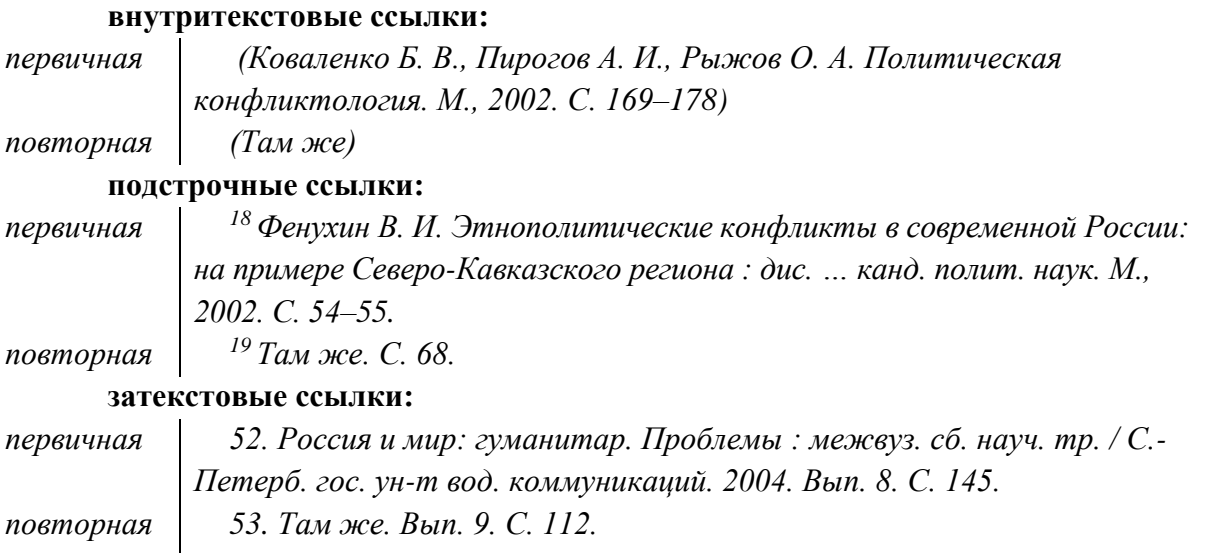

При последовательном расположении первичной ссылки и повторной ссылки, содержащих аналитические библиографические записи на разные публикации, включенные в один и тот же идентифицирующий документ, в повторной ссылке вместо совпадающих библиографических сведений об идентифицирующем документе приводят слова «Там же» или «Ibid.» (ibidem) для документов на языках, применяющих латинскую графику.

# *Например,*

# **подстрочные ссылки:**

*первичная <sup>34</sup> Корявко В. И. Эволюция форм применения объединений ВМФ // Воен. мысль. 2006. № 4. С. 64–67. повторная <sup>35</sup> Пранц В. А. Геополитика: ее роль и влияние на строительство и применение ВМФ в России // Там же. С. 30–36.*

**6.6** Оформление комплексных ссылок

Если объектов ссылки несколько, то их объединяют в одну **комплексную**  библиографическую ссылку.

Комплексные ссылки могут быть внутритекстовые, подстрочные и затекстовые. Они могут включать как первичные, так и повторные ссылки.

Библиографические ссылки, включенные в комплексную ссылку, отделяют друг от друга точкой с запятой.

Если в комплекс включено несколько приведенных подряд ссылок, содержащих записи с идентичными заголовками (работы одних и тех же авторов), то заголовки во второй и последующих ссылках могут быть заменены их словесными эквивалентами «Его же», «Ее же», «Их же», или – для документов на языках, применяющих латинскую графику, – «Idem», «Eadem» , «Iidem*».*

# *Например,*

# **подстрочная комплексная ссылка:**

*\* Лихачев Д. С. Образ города // Историческое краеведение в СССР : вопр. теории и практики : сб. науч. ст. Киев, 1991. С. 183–188 ; Его же. Окно в Европу – врата в Россию // Всемир. слово. 1992. № 2. С. 22–23.*

**затекстовая комплексная ссылка:**

*Гражданский кодекс Российской Федерации. Часть четвертая от 18 дек. 2006 г. № 230-ФЗ : принят Гос. Думой Федер. Собр. Рос. Федерации 24 нояб. 2006 г. : одобр. Советом Федерации Федер. Собр. Рос. Федерации 8 дек. 2006 г. : ввод. Федер. законом Рос. Федерации от 18 дек. 2006 г. № 231-ФЗ // Парламент. газ. – 2006. – 21 дек. ; Рос. газ. – 2006. – 22 дек. ; Собр. законодательства Рос. Федерации. – 2006. – № 52, ч. 1, ст. 5496. – С. 14803–14949.*

Идентичные заголовки также могут быть опущены. В этом случае после заголовка в первой ссылке ставится двоеточие, а перед основным заглавием каждой ссылки проставляют ее порядковый номер.

# *Например,*

# **затекстовая комплексная ссылка:**

*<sup>25</sup> Кнабе Г.С.: 1) Понятие энтелехии и история культуры // Вопр. философии. 1993. № 5. С. 64–74 ; 2) Русская античность: содержание, роль и судьба античного наследия в культуре России. М., 1999.*

**6.7** Оформление ссылок на электронные ресурсы

Объектами составления библиографической ссылки также являются **электронные ресурсы** локального и удаленного доступа (для обозначения электронного адреса используют аббревиатуру «URL»).

Ссылки составляют как на электронные ресурсы в целом (электронные документы, базы данных, порталы, сайты, веб-страницы, форумы и т. д.), так и на составные части электронных ресурсов (разделы и части электронных документов, порталов, сайтов, веб-страниц, публикации в электронных сериальных изданиях, сообщения на форумах и т. п.).

Примечание об ограничении доступности приводят в ссылках на документы из локальных сетей, а также из полнотекстовых баз данных, доступ к которым осуществляется на договорной основе или по подписке (*например, «Кодекс», «Гарант», «КонсультантПлюс», «EBSCO», «ProQuest», «Интегрум»*).

Ссылки на электронные ресурсы так же бывают внутритекстовыми, подстрочными, затекстовыми.

# *Например,*

# **внутритекстовые:**

*(Российские правила каталогизации. Ч. 1. Основные положения и правила [Электронный ресурс] / Рос. библ. ассоц., Межрегион. ком. по каталогизации. – М., 2004. – 1 CD-ROM. – Загл. с этикетки диска)*

# **подстрочные:**

*<sup>10</sup> Справочники по полупроводниковым приборам // [Персональная страница В. Р. Козака] / Ин-т ядер. физики. [Новосибирск, 2003]. URL: http://www.inp.nsk.su/%7Ekozak/start.htm (дата обращения: 13.03.06).*

# **затекстовые:**

*25. Члиянц Г. Создание телевидения // QRZ.RU: сервер радиолюбителей России. 2004. URL: [http://www.qrz.ru/articles/article260.html](http://www.ustu.ru/main/inftech/sys_rasp/a8.html) (дата обращения: 21.02.2006).*

# **7. Состав и оформление списка использованных источников**

**7.1** Библиографический список (список использованных источников и литературы) элемент библиографического аппарата, помещается после заключения, содержит библиографические описания использованных источников, является важной частью ВКР, отражающей самостоятельную творческую работу выпускника и позволяет судить о степени ее фундаментальности.

Список использованных источников и литературы охватывает все документы, использованные при выполнении письменной работы. В списке литературы желательно наличие литературных источников, изданных за последние 5 - 10 лет, информационного обеспечения (лицензионного) и литературы из ЭБС.

В список включаются библиографические записи документов, оформленные в соответствии с действующими стандартами.

В библиографический список не включаются источники, на которые нет ссылок в основном тексте и которые фактически не были использованы.

Нельзя пользоваться порядковыми номерами библиографического списка как словами для построения фраз (*например, в [14] дано определение адаптивной системы...).*

**7.2** К библиографическим источникам и литературе относятся:

- законодательные материалы, делопроизводственные документы, статистические источники, источники личного происхождения (мемуары, дневники, переписка), стандарты, правила, инструкции, архивные документы:

а) опубликованные (документы, предназначенные для широкого распространения, прошедшие редакционную обработку и изданные в большом числе экземпляров).

б) неопубликованные (документы, предназначенные для узкого круга пользователей, не прошедшие редакционную обработку и существующие в ограниченном или единственном количестве экземпляров)

- литература, в т.ч. на иностранных языках (учебники, учебные пособия, монографии, сборники, многотомные издания, статьи из периодических изданий и сборников, рецензии, диссертации и авторефераты диссертаций, в том числе на электронных носителях).

- ресурсы Интернет (сайты, порталы)**.**

**7.3** Оформление списка использованных источников и литературы.

Рекомендуется следующий порядок составления перечня использованных источниках и литературе: фамилия и инициалы автора; заглавие; место издания; полное название издания; год издания (*без слова «год»);* количество страниц в издании.

Если в тексте даются ссылки на литературные источники, то в списке литературы эти источники приводятся в порядке ссылок в тексте. Если ссылок нет, то в алфавитном порядке.

При указании фамилии, начальных букв имени и отчества автора между последними ставится пробел, а после фамилии запятая, после которой ставится пробел *(например, Бочаров, И. Н.*).

При указании места издания используют сокращения, если это Москва и Санкт-Петербург (*например, М. или С-Пб*.*);* другие города пишутся полностью (*например, Воронеж*).

Вид документа (учебник, учебное пособие, атлас, монография, сборник трудов и т.п.) помещается после названия, отделяясь двоеточием. Перед двоеточием и после него ставится пробел (*например, Андреева, Г. М. Социальная психология: учебник для высших учебных заведений*).

Если документ является переводным, то это указывают после вида документа (или непосредственно после названия, если вид не отражен), отделяя косой чертой. Перед косой чертой и после (в каком бы месте описания она ни стояла, что бы ни разделяла)

ставится пробел (*например, Белл, Р. Т. Социолингвистика. Цели, методы, проблемы / пер. с англ.*).

Информации об издании (какое оно по счету, стереотипное, исправленное, дополненное и т.п.), если она есть, дается после сведений о переводе, отделяется от них точкой и тире. Если издание непереводное, то информация об издании идет сразу после вида документа или названия, если вид не прописан.

Перед точкой и запятой пробел не ставится, а после них ставится. Перед и после тире пробел ставится (*например, Ажеж, К. Человек говорящий: вклад лингвистики в гуманитарные науки / пер. с фр. – 2-е изд., стер.*).

Описание диссертации и автореферата диссертации ничем не отличается от описания других источников. Продолжение заглавия: диссертация или автореферат диссертации на соискание ученой степени - ставится после заглавия, отделяясь от него двоеточием. Перед двоеточием и после него ставится пробел. Допускаются сокращения ученых степеней. Перед многоточием и после него ставится пробел (*например, Модели и методы оценки коммерческих банков в условиях неопределенности: дис. … канд. экон. наук).* В описании диссертации и автореферата может отсутствовать издательство, поскольку это рукопись.

**7.4** Примеры к составлению списка использованных источников и литературы

# **Книги:**

*Ахметов Н. С. Актуальные вопросы курса неорганической химии. — М.: Просвещение, 1991. 224с.*

Ссылки на страницы в книгах даются в тех случаях, когда рекомендуется конкретный материал.

# **Монографии, учебники, учебные пособия**:

*Андреева Г.М. Социальная психология: учебник для высших учебных заведений. 5-е изд., испр. и доп. М.: Аспект Пресс, 2006. 363 с*

Вид документа (учебник, учебное пособие, атлас, монография, сборник трудов и т.п.) помещается после названия, отделяясь двоеточием. Пробела перед двоеточием нет.

# **Переводные издания:**

*Белл Р.Т. Социолингвистика. Цели, методы, проблемы / пер. с англ. М.: Международные отношения, 1980. 318 с*.

Если документ является переводным, то это указывают после вида документа (или непосредственно после названия, если вид не отражен), отделяя косой чертой. Перед косой чертой и после (в каком бы месте описания она ни стояла, что бы ни разделяла) – пробелы.

# **Статьи в журнале:**

*а) Маркелова Т.В. Семантика и прагматика средств выражения оценки в русском языке // Филологические науки. 1995. № 3. С. 67–79.*

*- сборники научных статей:*

*б) Макаров М.Л. Жанры в электронной коммуникации: quo vadis? // Жанры речи: сб. науч. статей. Саратов: Изд-во ГосУНЦ «Колледж», 2005. Вып. 4: Жанр и концепт. С. 336– 351.*

# **Материалы конференций:**

*Сиротинина О.Б. Структурно-функциональные изменения в современном русском литературном языке: проблема соотношения языка и его реального функционирования // Русская словесность в контексте современных интеграционных процессов: материалы междунар. науч. конф. Волгоград: Изд-во ВолГУ, 2007. Т. 1. С. 14–19*.

Если в ссылке указывается не общее количество страниц документа, а только те, на которых он находится в более крупном документе, то между страницами ставится тире (не дефис), а пробелы отсутствуют.

# **Автореферат диссертации:**

*Асмус Н.Г. Лингвистические особенности виртуального коммуникативного пространства: автореф. дис. ... канд. филол. наук. Челябинск: Челябинский гос. ун-т, 2005. 23 с.*

Описание автореферата диссертации ничем не отличается от описания других источников; перед многоточием и после него – пробел.

# **Программное обеспечение и Интернет-ресурсы:**

*«Мир истории»* (*Российский электронный журнал*) – <http://www.historia.ru/>

# **8. Рекомендации к содержанию и оформлению электронной презентации к защите ВКР**

**8.1** Электронная презентация в редакторе Power Point является иллюстративным материалом к докладу при защите ВКР и представляет собой совокупность слайдов, раскрывающих основное содержание ВКР, выполненной студентом

**8.2** Электронная презентация включает:

– титульный лист с указанием темы ВКР; Ф.И.О. студента; Ф.И.О. научного руководителя ВКР, его ученое звание, ученая степень; Ф.И.О. консультанта ВКР, его ученое звание, ученая степень (если назначен) - 1 слайд;

– цель задачи, объект, предмет и методы исследования, для магистерской диссертации научная новизна исследования - 1-2 слайда;

– результаты проведенного анализа исследуемой области, научное или экономическое обоснование основных параметров и характеристик, трактовку полученных результатов в виде таблиц, графиков, диаграмм и схем, которые размещаются на отдельных слайдах и озаглавливаются - 4-10 слайдов.

**8.3** Объем презентации, как правило, составляет:

– 8-10 слайдов при защите бакалаврской работы;

– 10-15 слайдов при защите ВКР специалиста и магистра.

**8.4** Слайды обязательно должны быть пронумерованы. Цветовой фон слайдов подбирается так, чтобы на нем хорошо был виден текст.

**8.5** Продолжительность доклада (презентации) составляет– 15 мин.

**8.6** Материал, используемый в докладе (презентации), должен строго соответствовать содержанию ВКР.